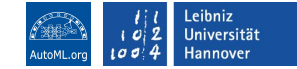

# Hands-On Session: Practical Hyperparameter Optimization with SMAC3

Carolin Benjamins, Alexander Tornede

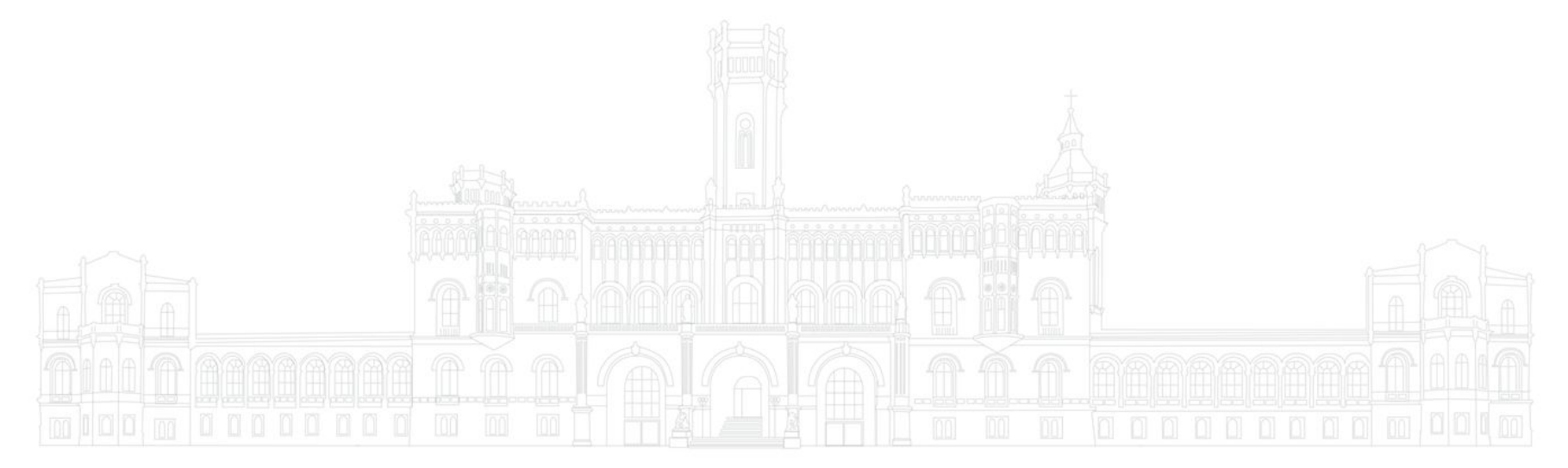

#### Who Are We? Alexander Tornede

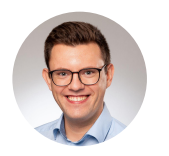

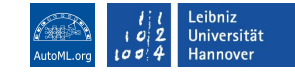

- From 10/2018 06/2023 PhD student with Prof. Dr. Eyke Hüllermeier at Paderborn University on the topic of Algorithm Selection
- Since 09/2022 PostDoc in Prof. Dr. Marius Lindauer's group at Leibniz University Hannover

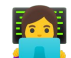

- Head of SMAC's dev team
- Member of the automl.org supergroup
- Collaborations with other research groups
- Focus on interactive and explainable AutoML and LLMs x AutoML
- Background: Computer Science
- I love playing board games with friends

# Who Are We? Carolin Benjamins

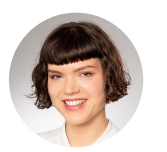

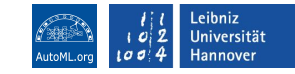

- Since 2020 PhD student with Prof. Dr. Marius Lindauer at Leibniz University Hannover
- Member of SMAC's dev team
- Member of the automl.org supergroup
- Collaborations with other research groups
- Focus on AutoML, Dynamic Algorithm Configuration, Bayesian Optimization. Interested in robotics and Contextual Reinforcement Learning.
- Background: Mechatronics & Robotics
- I love automation and making complex algorithms more accessible!

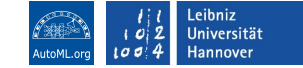

- Today's Game Plan
- 1. 14:00 14:25: Introduction of SMAC

2. 14:20 - 15:15: Hands-on Notebook Session

3. 15:15 - 15:30: Wrap-Up: What did we learn?

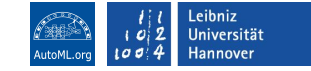

#### Hyperparameter Optimization

**Goal:** Find the best performing configuration:  $\lambda^* \in \arg \min c(\lambda) = \arg \min \mathcal{L}(\mathcal{D}_{\text{train}}, \mathcal{D}_{\text{val}}; \lambda)$ 

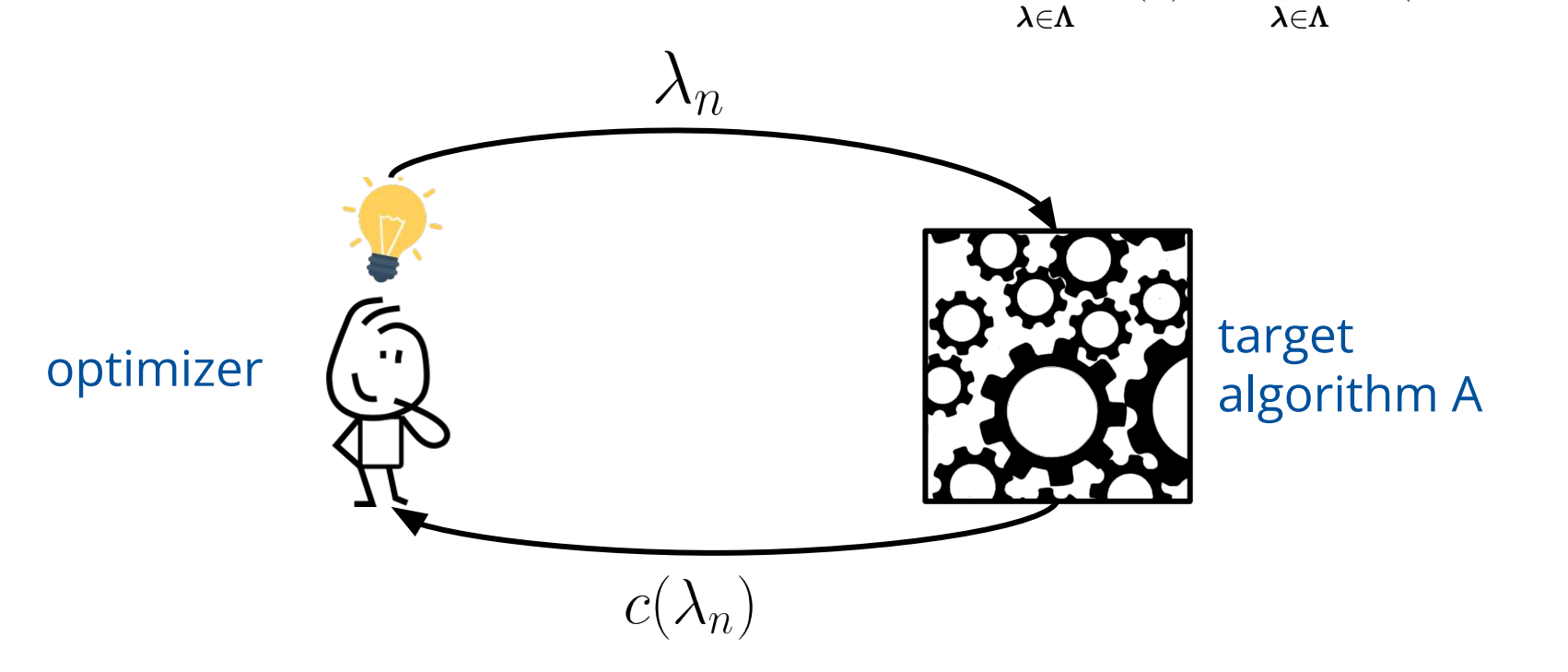

#### Recap: Bayesian Optimization

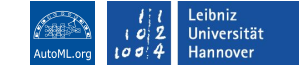

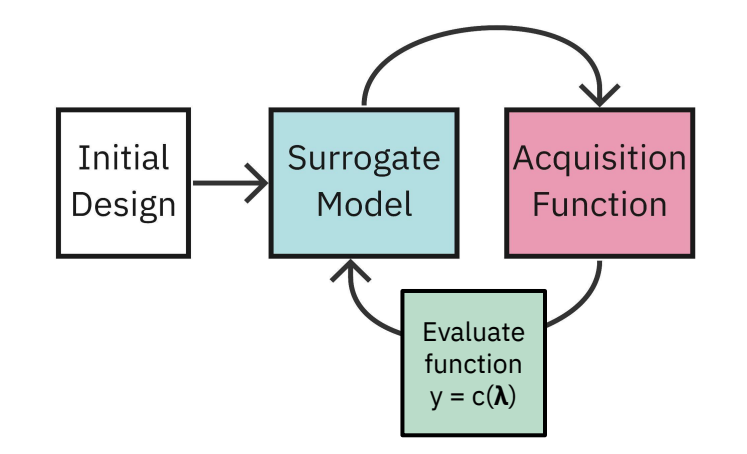

**Carolin Benjamins, Alexander Tornede**: Practical Hyperparameter Optimization with SMAC3 slides available at www.automl.org

#### Recap: Bayesian Optimization

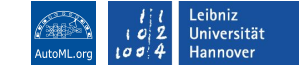

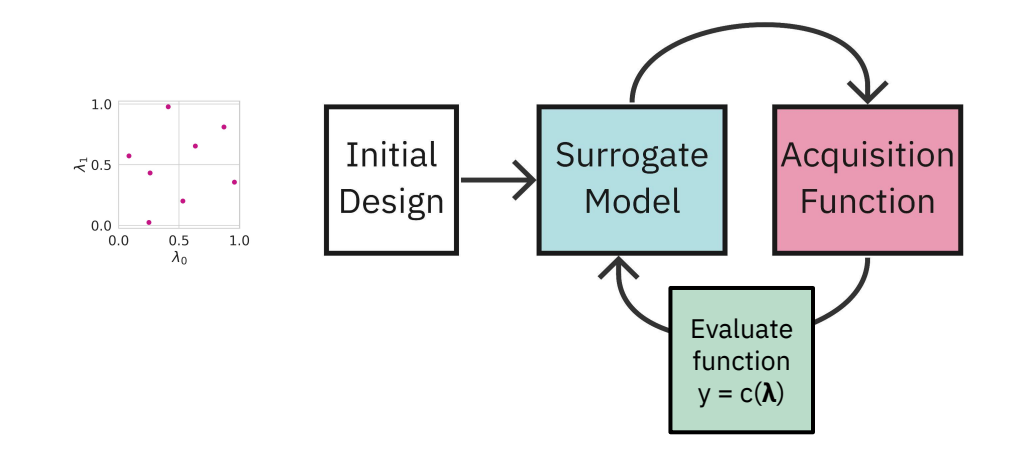

**Carolin Benjamins, Alexander Tornede**: Practical Hyperparameter Optimization with SMAC3 slides available at www.automl.org

#### Leibniz Universität  $\mathbf{C}$ Hannover

#### Recap: Bayesian Optimization

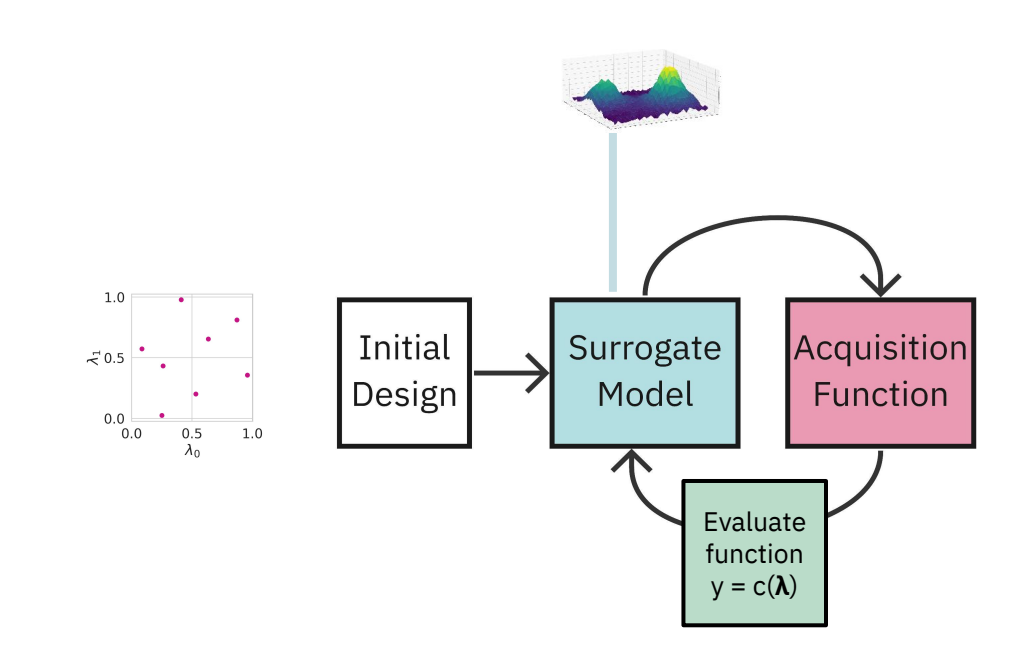

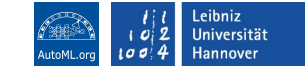

#### Recap: Bayesian Optimization

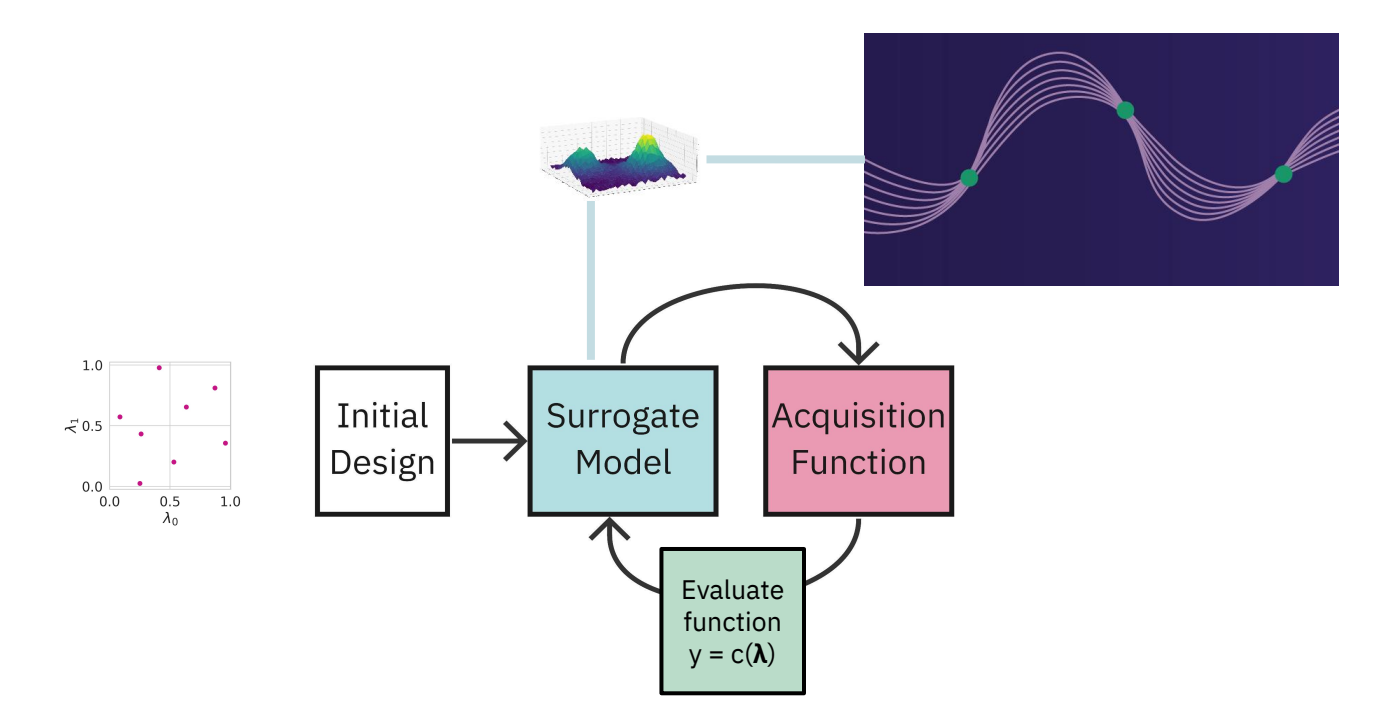

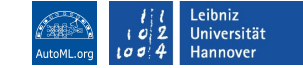

#### Recap: Bayesian Optimization

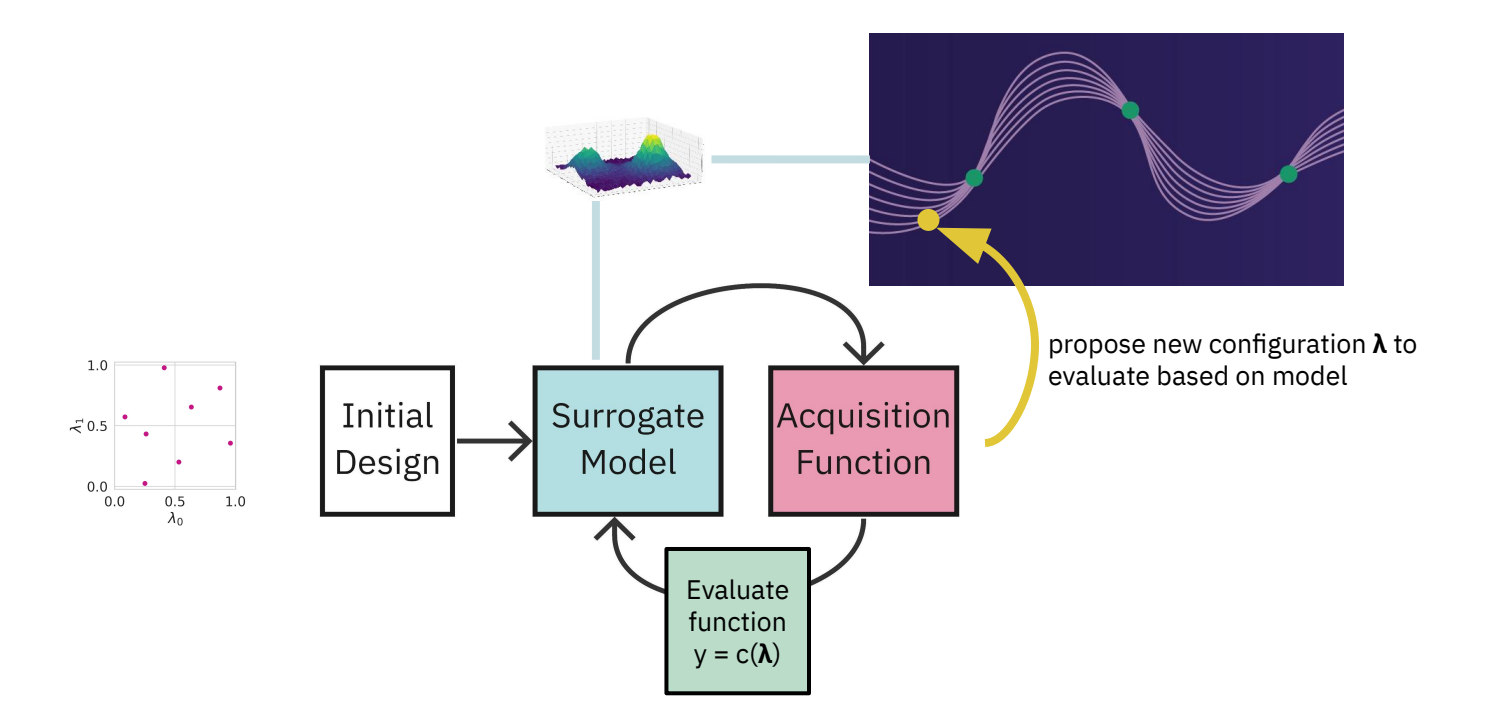

SMAC3 - A Versatile Bayesian Optimization Package for Hyperparameter Optimization

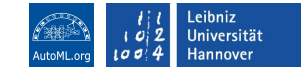

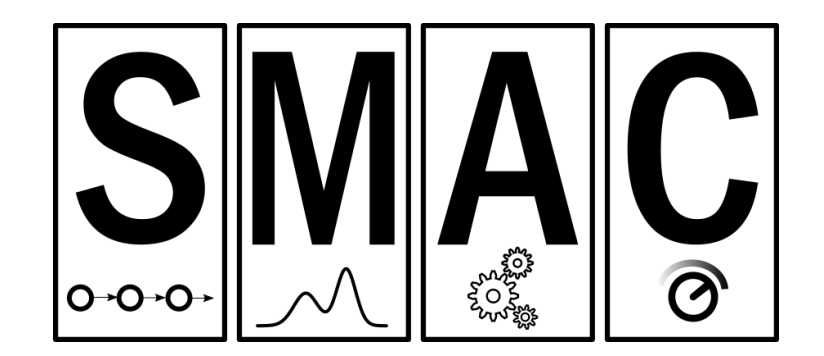

Original authors:

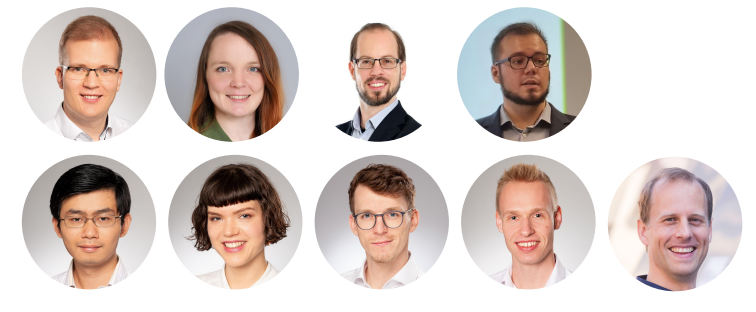

New team members:

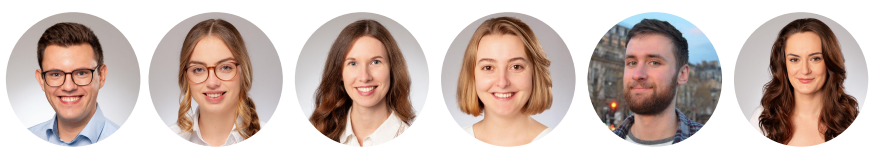

**Funded by:**

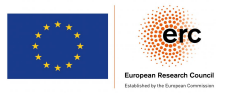

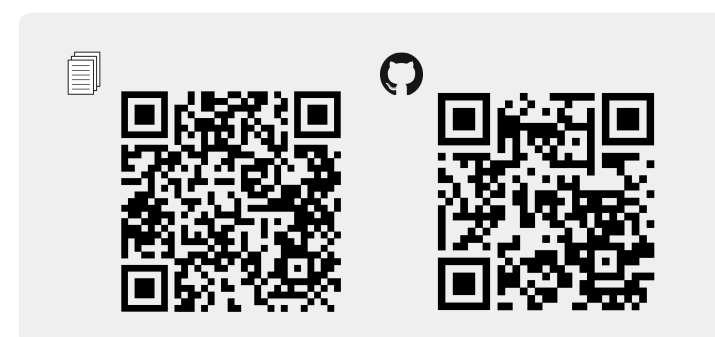

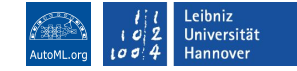

# SMAC Features (1)

- Open source + active maintenance
- $\blacksquare$  Rich search space with floats, ordinals, categoricals and conditions
- Ask-and-Tell Interface
- Continue and Warmstart Optimization
- Intensification mechanism to efficiently compare configurations
- User priors

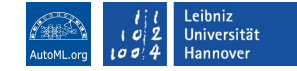

# SMAC Features (2)

- $\blacksquare$  Parallelization, local and on a cluster with Dask
- $\blacksquare$  Multi-fidelity optimization, e.g. when we can evaluate our function with different resolutions
- Multi-objective optimization with ParEGO
- **Optimization across many tasks (aka algorithm configuration)**
- $\blacksquare$  Function to optimize can either be pythonic or called via a script
- $\blacksquare$  Easily extensible with callbacks

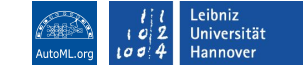

#### Modular Design

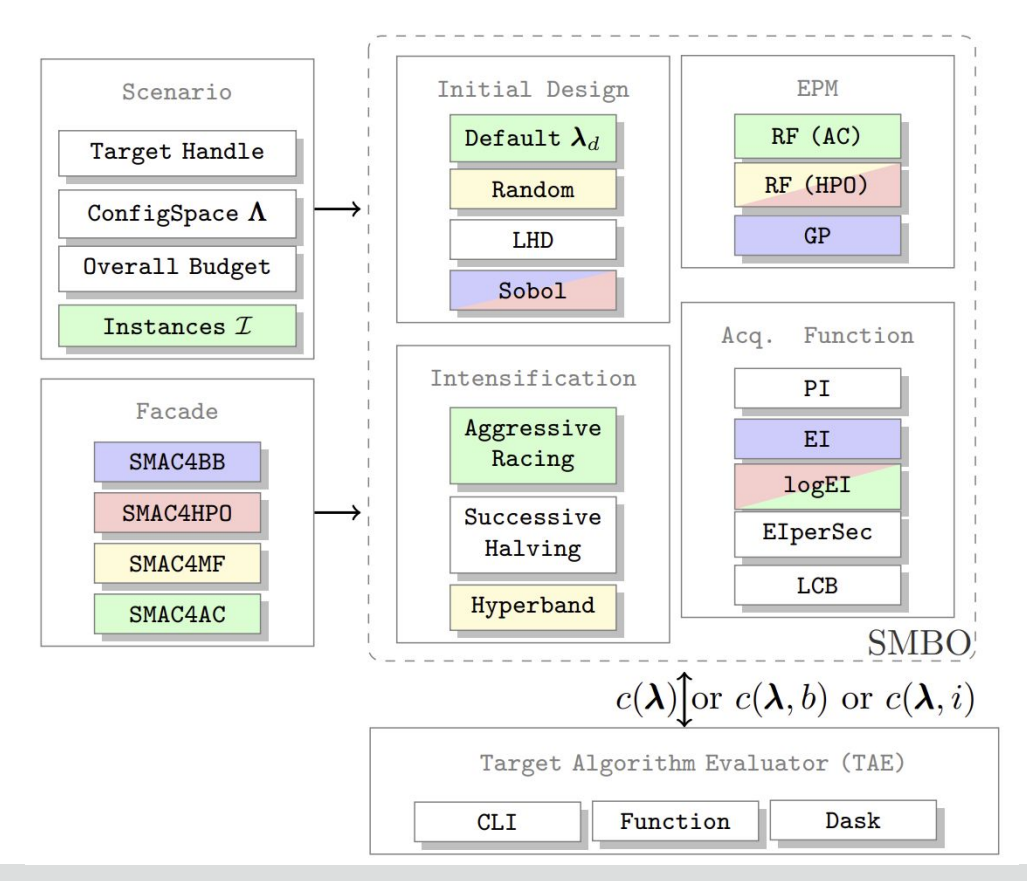

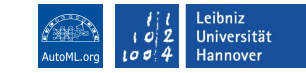

#### SMAC for Black-Box Functions

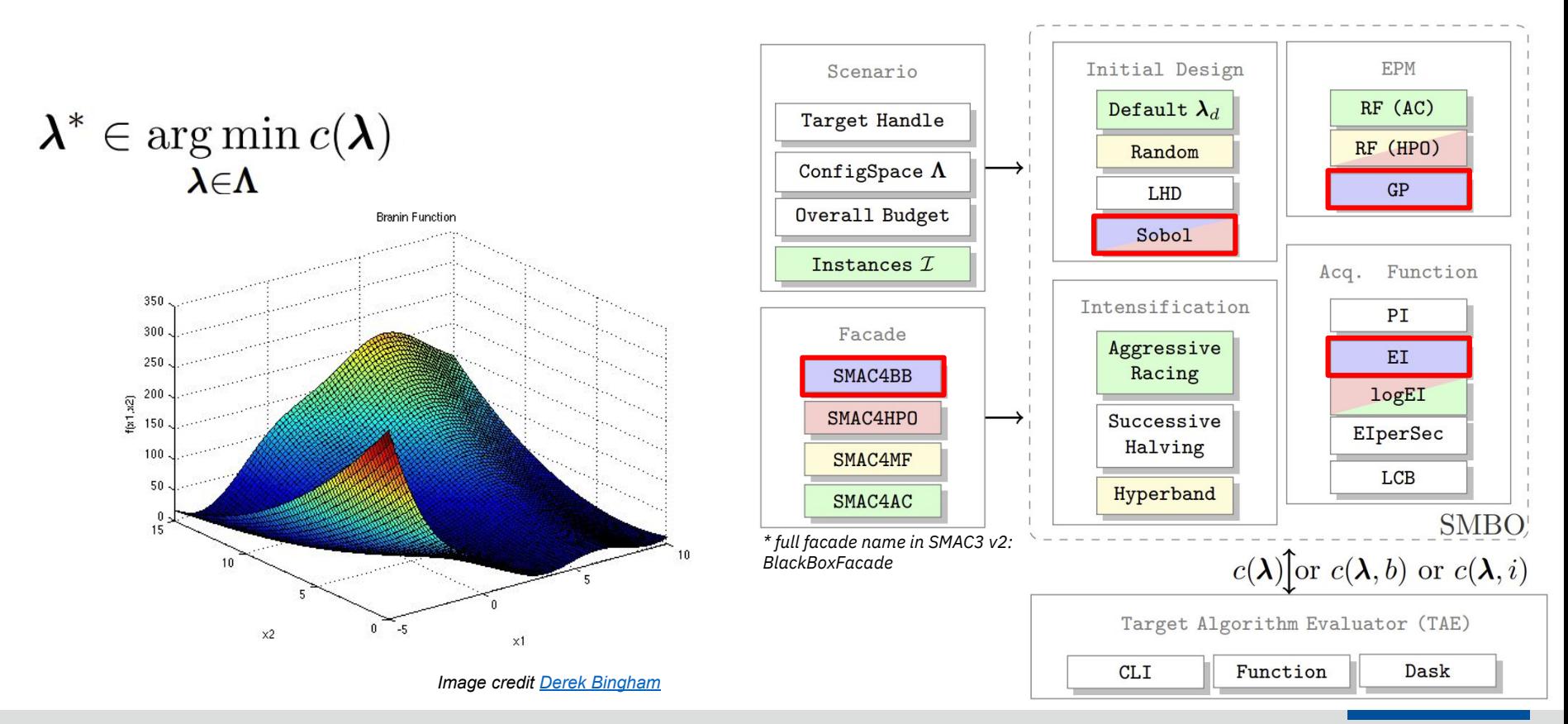

#### SMAC for CASH and Structured Hyperparameter Optimization

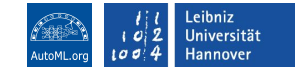

$$
(A^*, \lambda^*) \in \operatorname*{arg\,min}_{A_i \in \mathbf{A}, \lambda \in \Lambda_i} c(A_i, \lambda) =
$$
  
arg\,min  $\mathcal{L}(\mathcal{D}_{\text{train}}, \mathcal{D}_{\text{val}}; A_i(\lambda)).$ 

 $A_i \in \mathbf{A}, \lambda \in \mathbf{\Lambda}_i$ 

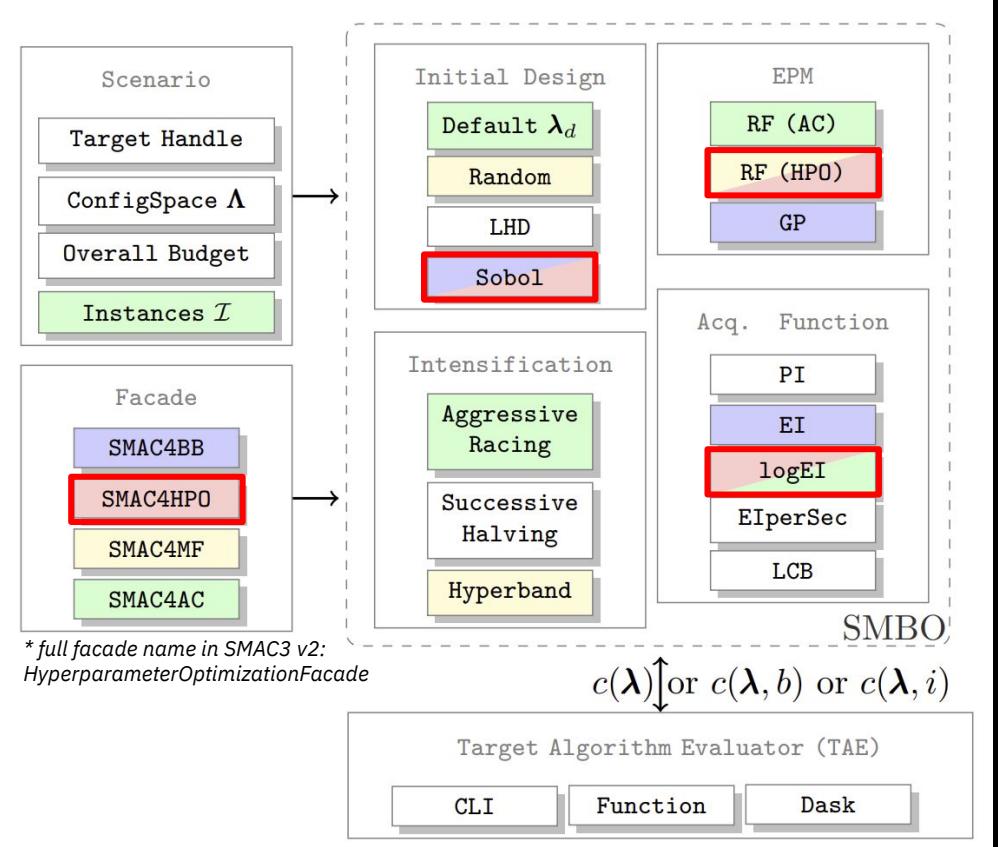

#### SMAC for Expensive Tasks and Automated Deep Learning

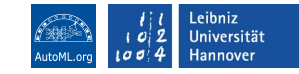

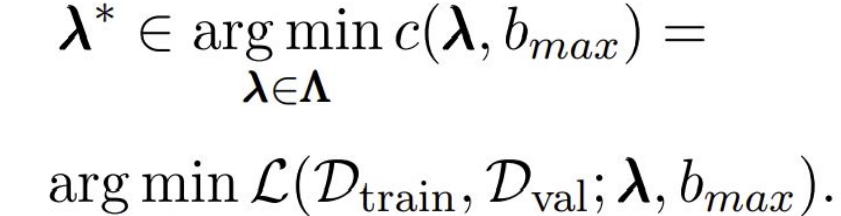

 $\lambda \in \Lambda$ 

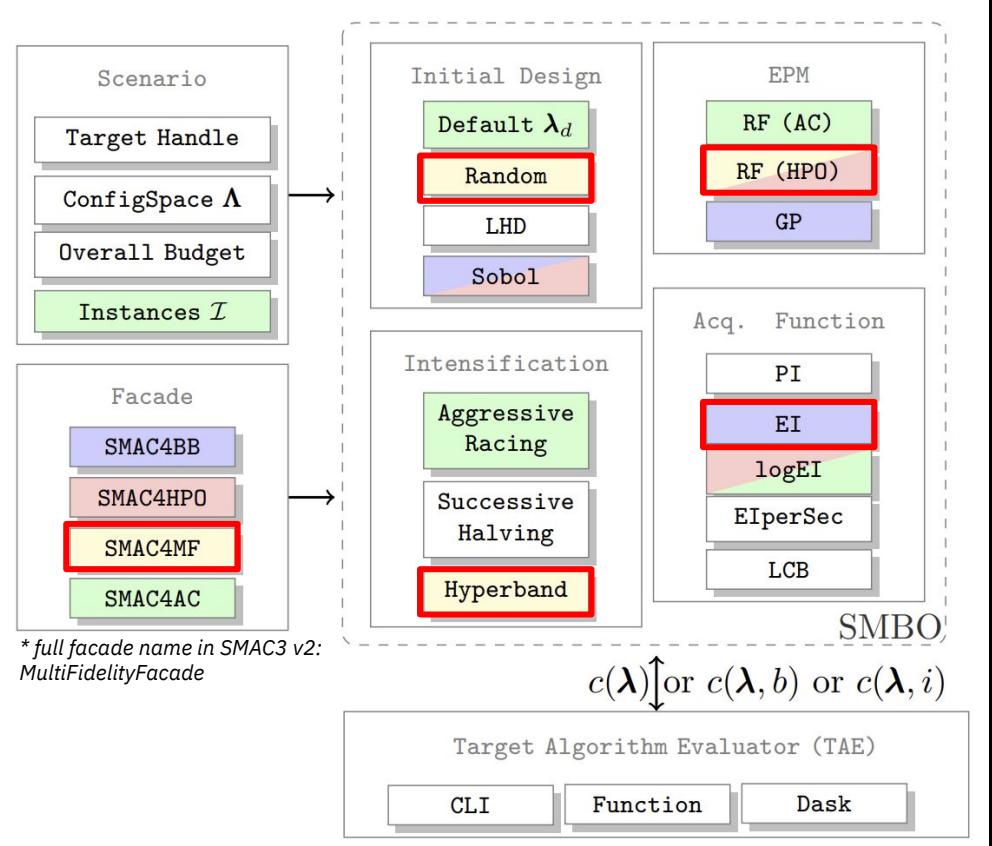

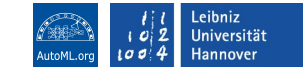

#### SMAC for Algorithm Configuration

$$
\lambda^* \in \operatornamewithlimits{arg\,min}_{\boldsymbol{\lambda} \in \boldsymbol{\Lambda}} c(\boldsymbol{\lambda}) =
$$

$$
\operatornamewithlimits{arg\,min}_{\boldsymbol{\lambda} \in \boldsymbol{\Lambda}} \sum_{i \in \mathcal{I}} c'(\boldsymbol{\lambda}, i)
$$

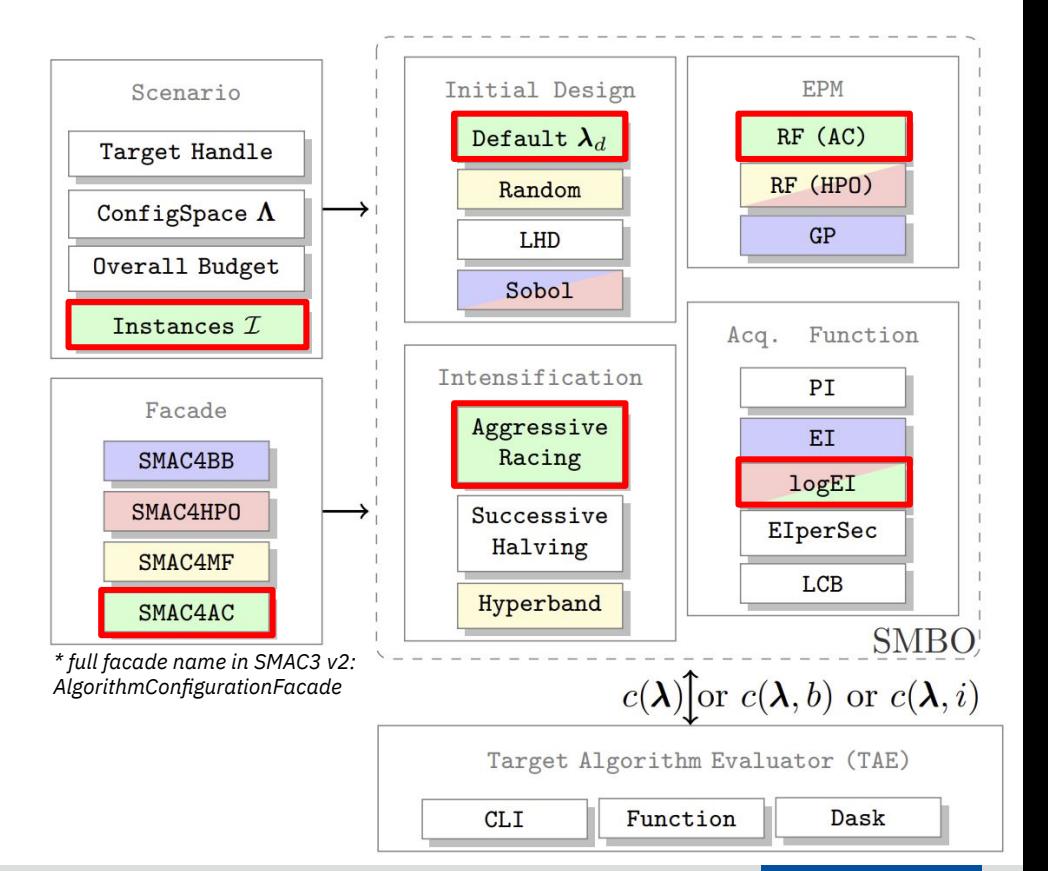

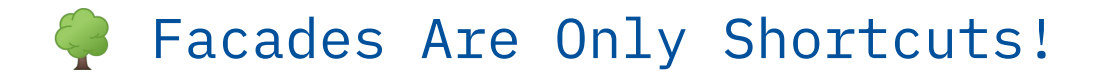

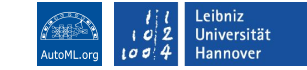

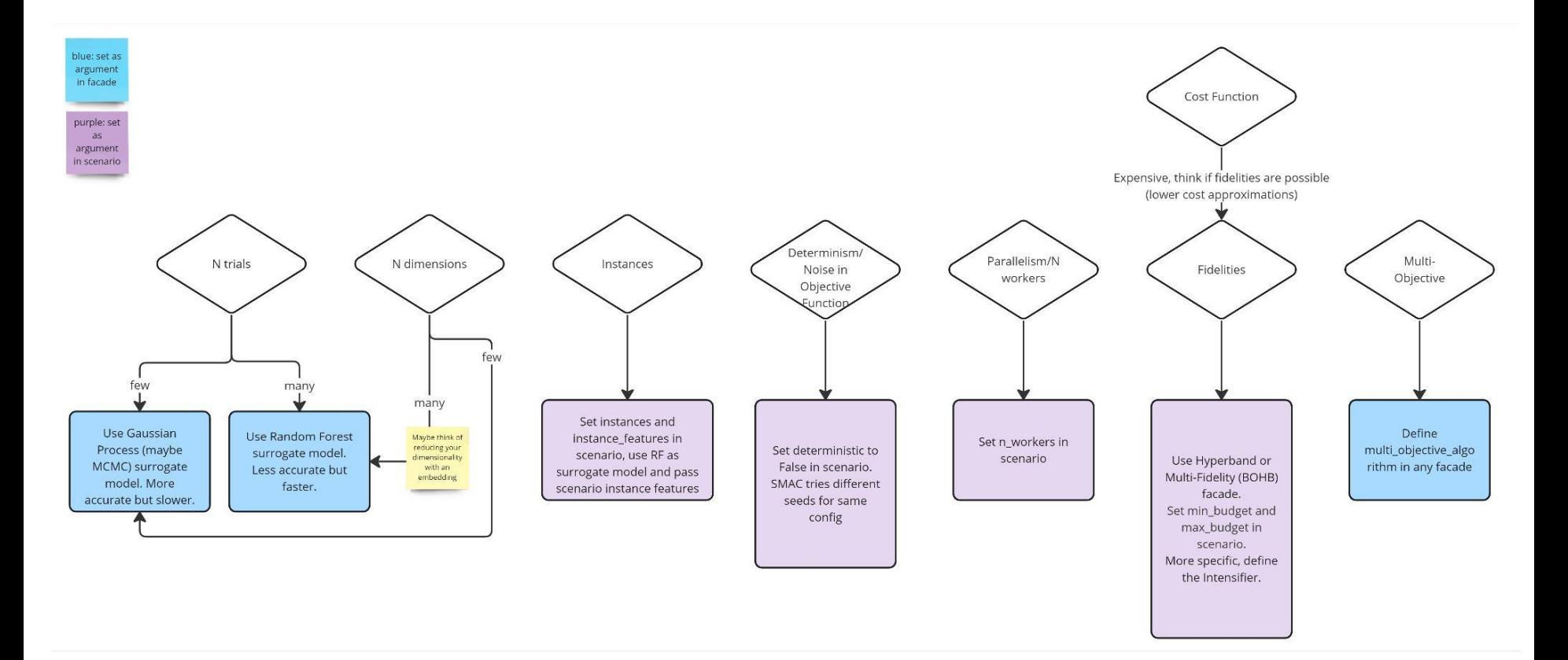

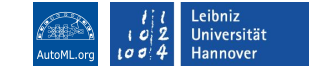

#### Comparison to Other Packages

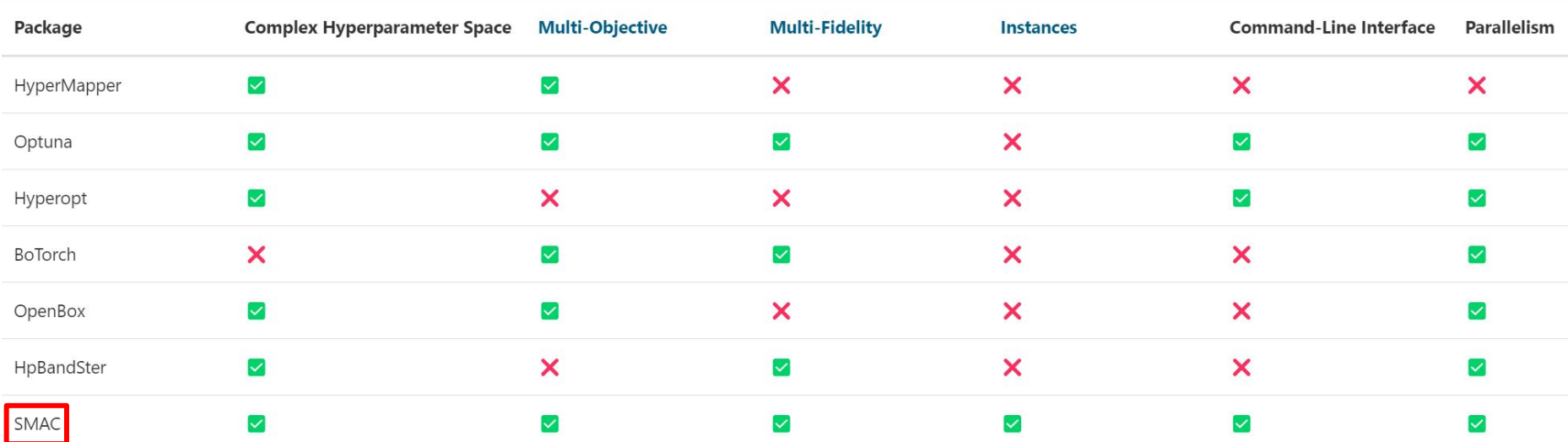

#### Exemplary Results

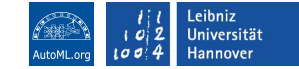

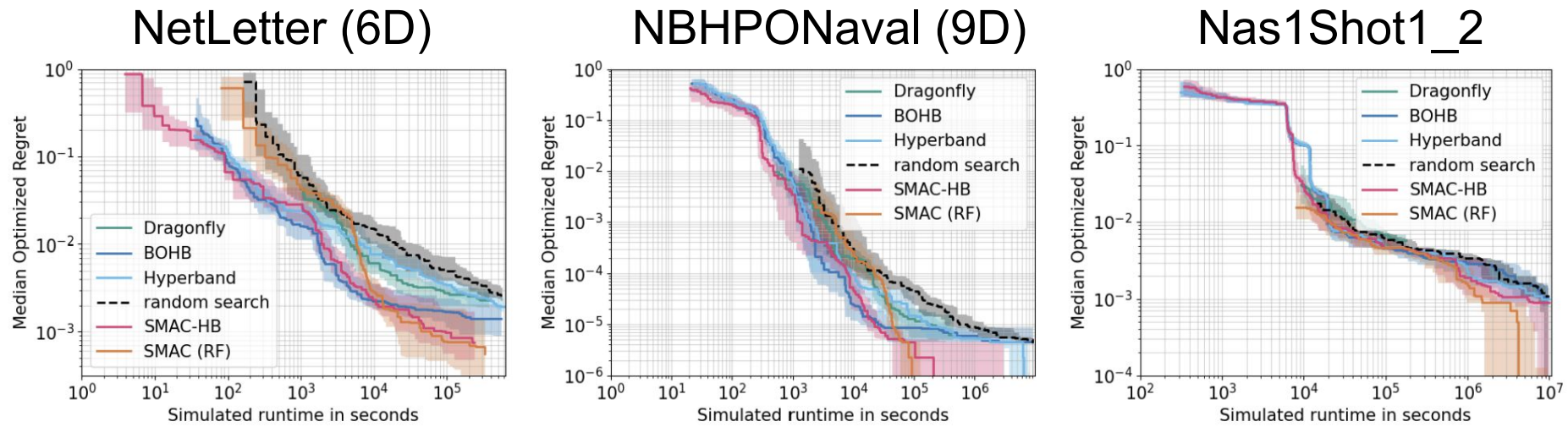

#### **Take-Aways:**

- 1. SMAC with a RF as black-box HPO approach *"SMAC (RF)"* outperforms other approaches with TPE and GP models
- 2. SMAC's implementation of BOHB [Falkner et al. 2018] *"SMAC-HB" (also using a RF as surrogate) has a very strong any-time performance*

**Carolin Benjamins, Alexander Tornede**: Practical Hyperparameter Optimization with SMAC3 slides available at www.automl.org 21

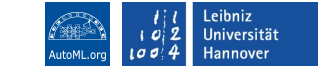

#### Hands-On Notebook Session

# <https://tinyurl.com/fallschoolsmac>

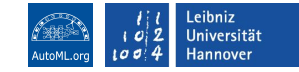

## Wrap-Up: What Did We Learn?

- How to perform HPO with SMAC
- SMAC is highly modularized offering many customization options
- SMAC offers different facades for easy usages in many use cases
- We welcome collaborations and contributions  $\bullet$

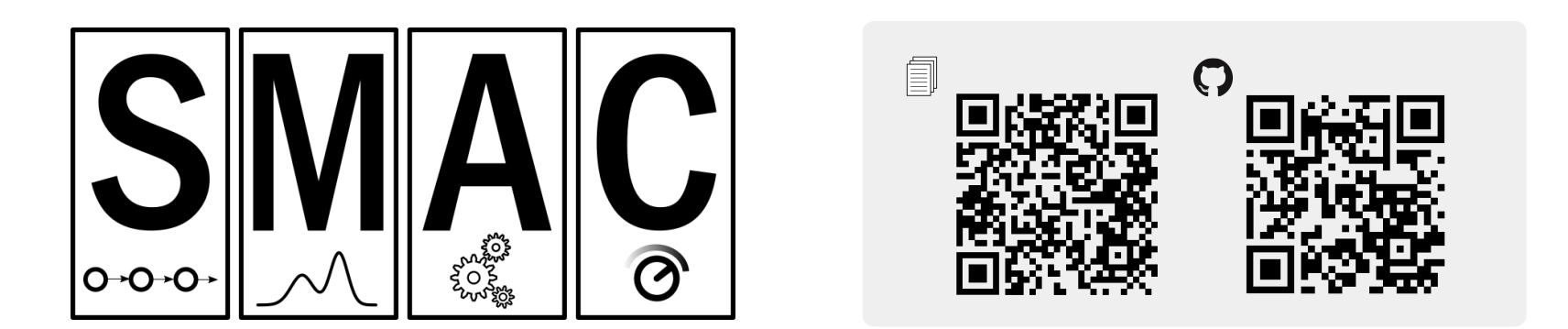

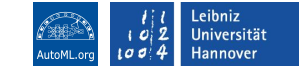

#### DeepCave Sneak Peek

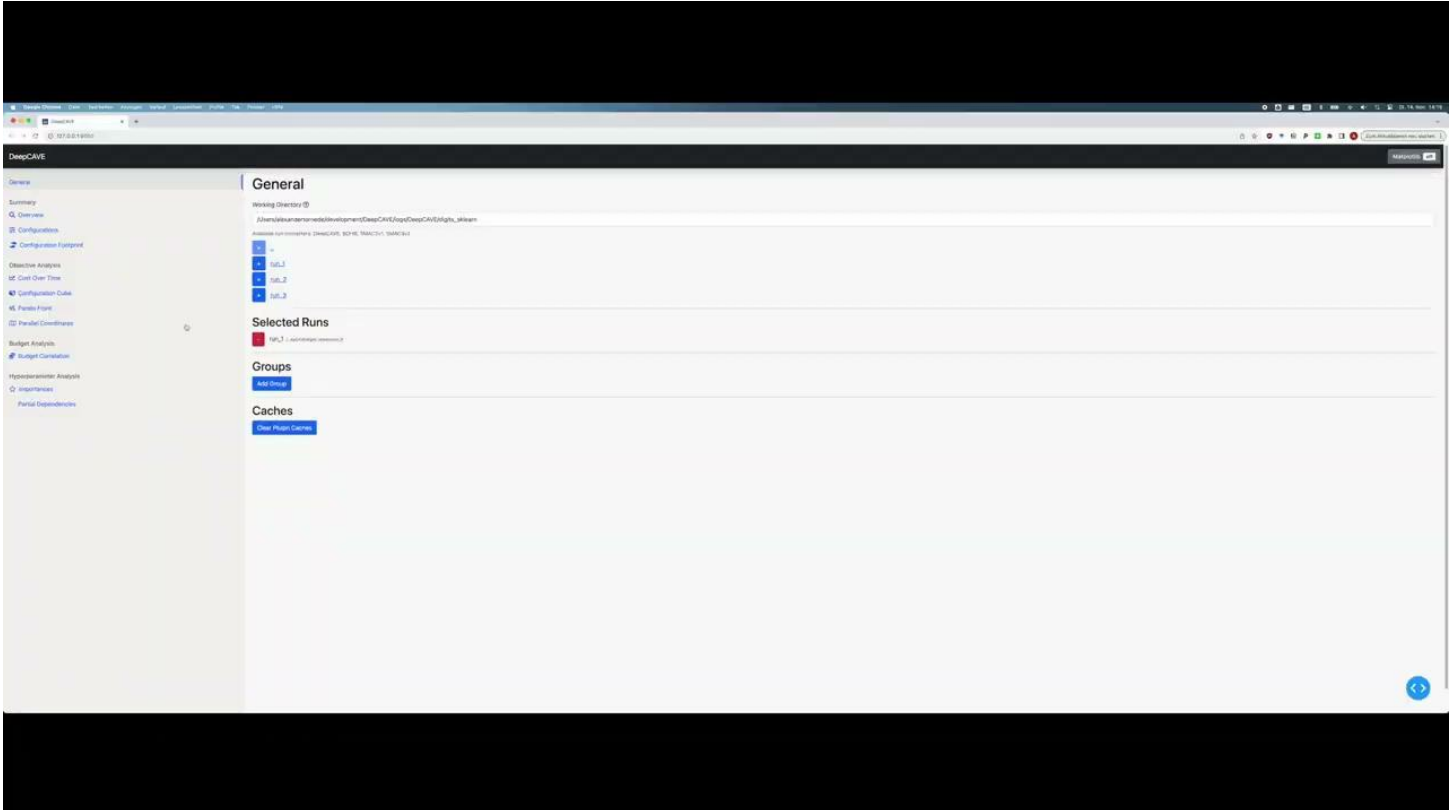

Find Us

[@AutoML\\_org](https://twitter.com/AutoML_org)

**AutoML**.org

[@AutoML\\_org](https://www.youtube.com/@AutoML_org)

[automl](https://github.com/automl/)

**Funded by:**

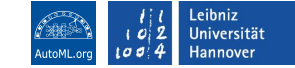

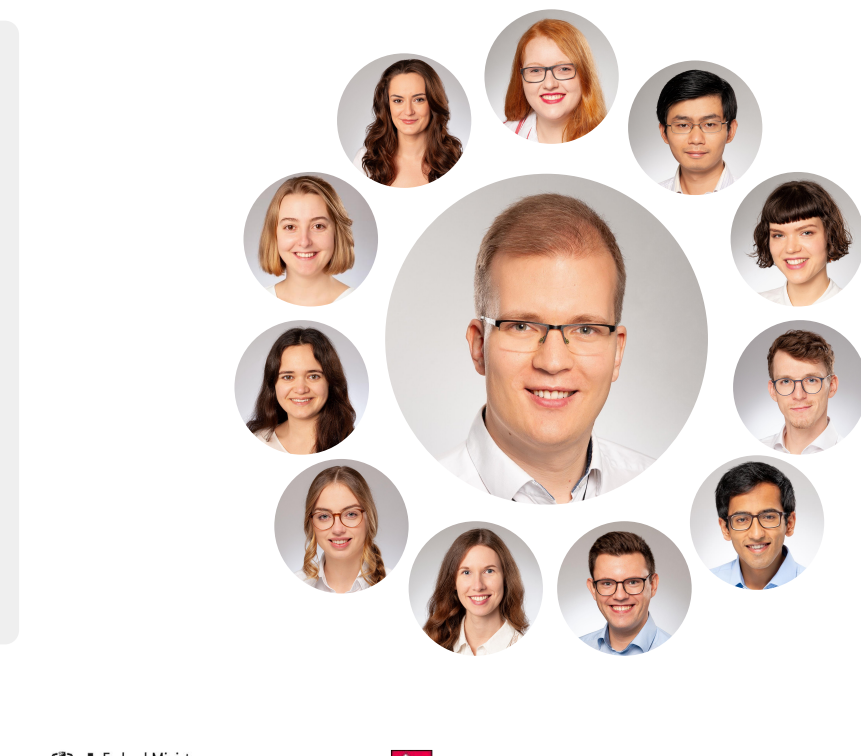

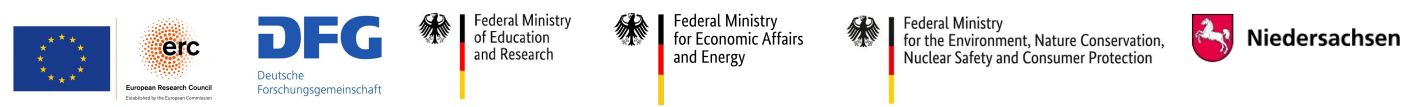

[@AIHannover](https://twitter.com/AIHannover)

LUH|AI

[LUH-AI](https://github.com/LUH-AI)

[@luh-ai](https://www.youtube.com/@luh-ai)